**الباب الرابع عرض البياانت وحتليلها** 

- **.2 عرض البياانت**
- **ّ .1 ي نظرة عامة عن املدرسة املتوسطة اإلسالمية فتح القو**
	- **أ( اتريخ املدرسة**

<mark>مدر</mark>سة المتوسطة الإسلامية فتح الق<mark>ويم</mark> ونوكيرتو هي المدرسة الإسلامية الخاصة الأولى الوحيدة في منطقة ونوكيرتو، بكالونجان ر<mark>يجن</mark>سي، جاو الوس<mark>طى،</mark> والتي بدأت العمل في عام ١٩٩٦.

إن خلفية <mark>إنشاء م</mark>درسة المتوسطة الإسلامية فتح القويم هي الشيء األساسي، وهو عدم وجود مدرسة اثنوية يف منطقة ونوكريتو مع منهج تعليمي ديين إسالمي. من املعروف أن شعب ونوكريتو لديهم عادات ليست على دراية ابألوامر الدينية (الإسلامية<mark>). يقع مقر هذه المؤسسة الم</mark>درسية في منطقة بانتورا، والتي في ا<mark>لواقع يتمتع المجتمع المحيط بما ب</mark>شخصيات بارزة، خاصة فيما يتعلق ابلتعليم. من بني أمور أخرى، ال يزال الوعي العام بأهمية التعليم منخفضًا للغاية، بحيث يتم استغلال العديد من الأطفال في سن المدرسة للبحث عن دخل إضافي لوالديهم.

لذلك، أنشأ مديرو املؤسسة املدرسية املتوسطة اإلسالمية فتح القومي ونوكريتو اليت تتميز خبصائص حمددة مع توقع أن التكاليف المنخفضة والإجراءات السهلة يمكن أن تجذب الآباء

إلرسال أطفاهلم إىل املدرسة وميكن أن تزيد من معدل مشاركة 50األطفال يف الدراسة املستمرة.

- **ب( رؤية املدرسة ورسالتها وأهدافها**
	- **الرؤية املدرسة**

"ممتاز يف املعرفة والثقافة، ماهر العمل يف تقوى"

▪ **الرسالة املدرسة** 1( املشاركة بنشاط يف اإلكمال الناجح ملعرض 9 سنوات <mark>٢) توفير الراحة للمجتمع في تقديم الخدمات التعليمية</mark> ۳) محاولة <mark>توليد د</mark>وافع الطلاب بشكل منهجي 4( تنظيم تدريبات إضافية للرايضة والفنون ه) توفير تعليم إلكترونيات مكثف ٦) <mark>توفير تعليم الكمبيوتر</mark> 7( توفري مرافق التعليم والتدريب اللغوي بنظام كمبيوتر (معمل لغة)

<sup>.ه</sup> المحفوظات التاريخية لمؤسسة فتح القويم، ونوكيرتو، بكالونجان.

- **األهداف املدرسة**
- **1( األهداف العام**
- ❖ إرساء أسس الذكاء واملعرفة والشخصية واألخالق الكرمية ومهارات العيش املستقل والقد<mark>رة على متابعة التعليم الإضافي.</mark>

**2( األهداف طويلة املدى** 

**❖ واستنادًا إلى الرؤ**ية والرسالة، تم تحديد العديد من <u>ً</u> الأ<mark>هداف ل</mark>لسنوات الخمس القادمة وهي الحد <mark>الأدني من الأ</mark>هداف التي <mark>يجب تحقيقها. مثل</mark> الطلاب ينشطون في التجربة الدينية، بحجم: ٪40 من الطالب ميكنهم التواصل بنشاط يقتصر على اللغة اإلجنليزية والعربية. \* الصدق والالتزام بالدين والأخلاق الكريمة.

**3( األهداف قصرية املدى** 

- ❖ حتييد املشكلة اليت هي السبب يف عدم استمرار األطفال يف سن املدرسة يف الدراسة.
- ❖ زايدة متوسط قيمة األمم املتحدة والتخرج فوق  $\cdot$   $\frac{7}{2}$
- ❖ لديك فريق مسابقة موضوعي ميكنه اإلتقان يف الدخول إلى المراكز الخمسة الأولى على مستوى املنطقة.
- ❖ لديك مكان ميكن أن يستوعب الطالب املوهوبني ولديهم هواية يف جمال املوسيقى.
- ❖ الصحوة عند الطالب، حب وقدرة جيدة يف فن قراءة القرآن.

❖ ميكن للرايضات الرايضية وتنس الطاولة وكرة ال<mark>قدم والكرة الطائرة وكرة الريشة وبنكاك</mark> <mark>سيلات</mark> تحقيق إنجازات في البطولات.

- ❖ سلوك الطالب وفق مبادئ األخالق الإسلامية. ا
	- **.2 التحليل الوصفي عن إتقان املفردات**/ **Test Pre**

# **اجلدول .4 1 درجات االختبار القبلي**

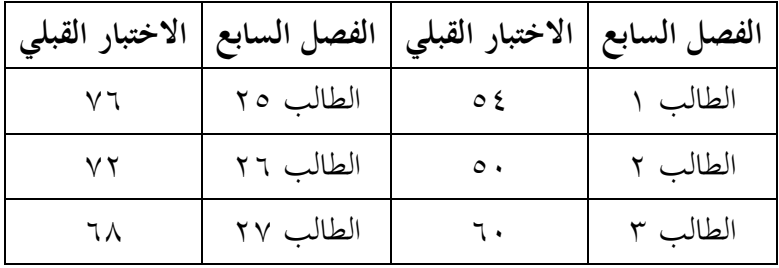

<sup>\ه</sup> بيانات الملف الشخصي لمدرسة المتوسطة الإسلامية فتح القويم.

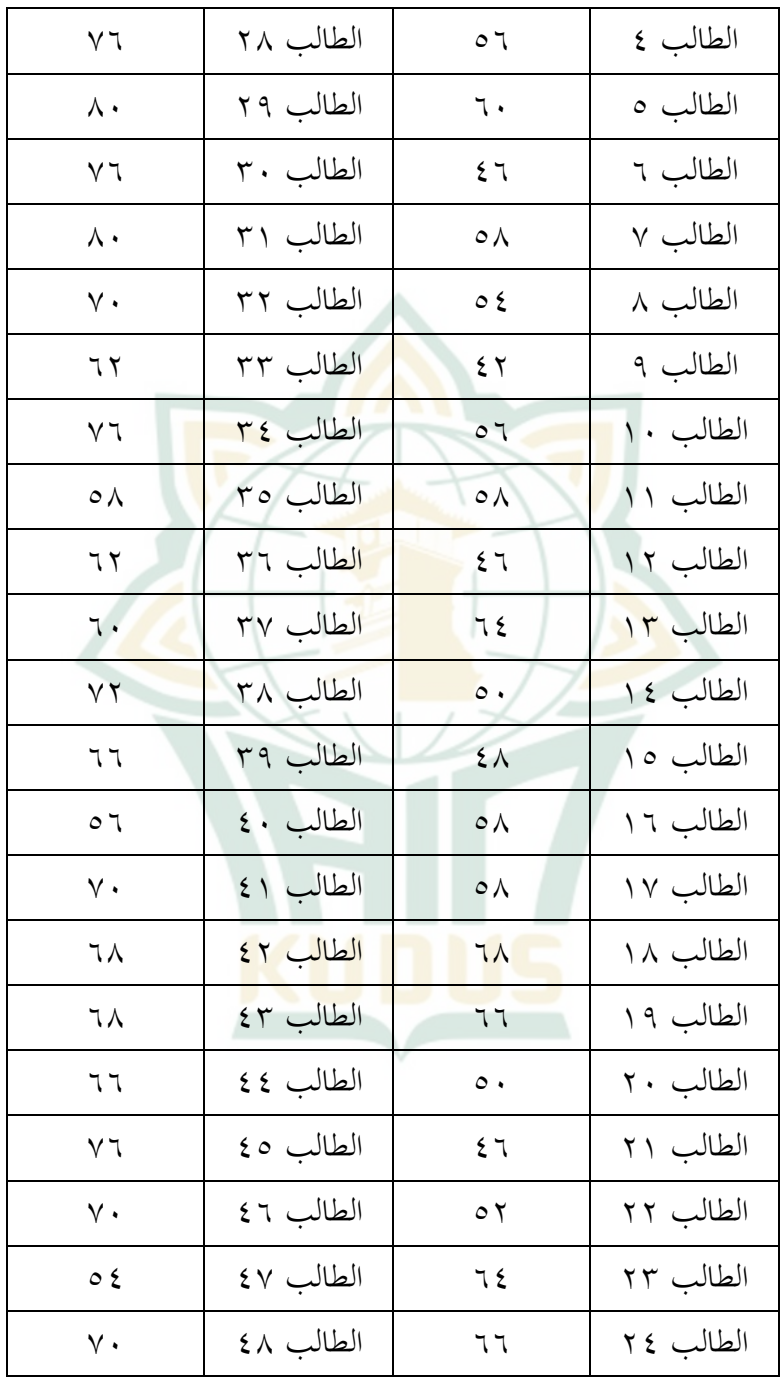

قبل إجراء البحث، ستطرح الباحثة أوالً أسئلة االختبار الأولي لعينة من ٤٨ طالبًا. أسئلة الاختبار القبلي التي سيتم طرحها .<br>. على كل طالب هي ٢٠ سؤالًا. يُقال إن معايير التقييم المستخدمة يف طالب الفصل السابع من املدرسة املتوسطة اإلسالمية فتح القويم ونوكيرتو بكالو<mark>نجان تتجاوز</mark> عندما يصلون إلى درجة ٧٠.

**اجلدول .4 2 التحليل الوصفي لالختبار القبلي** 

**Descriptive Statistics**

|                       | N  | Range |    | Minimum   Maximum   Sum   Mean   Deviation |               | Std.  |
|-----------------------|----|-------|----|--------------------------------------------|---------------|-------|
| uji statistik         | 48 | 38    | 42 |                                            | 80 2982 62.12 | 9.879 |
| Valid N (listwise) 48 |    |       |    |                                            |               |       |

على اجلدول أعاله، ميكن مالحظة أن متوسط بناء درجة ً الاختبار ا<mark>لقبلي كان ٢،١٢ درجة أع</mark>لى ٨٠ ودرجة اقل ٤٢ ودرجة امجايل .2982 **.3 التحليل الوصفي عن إتقان املفردات**/ **Test Post**

**اجلدول .4 3 درجات االختبار البعدي** 

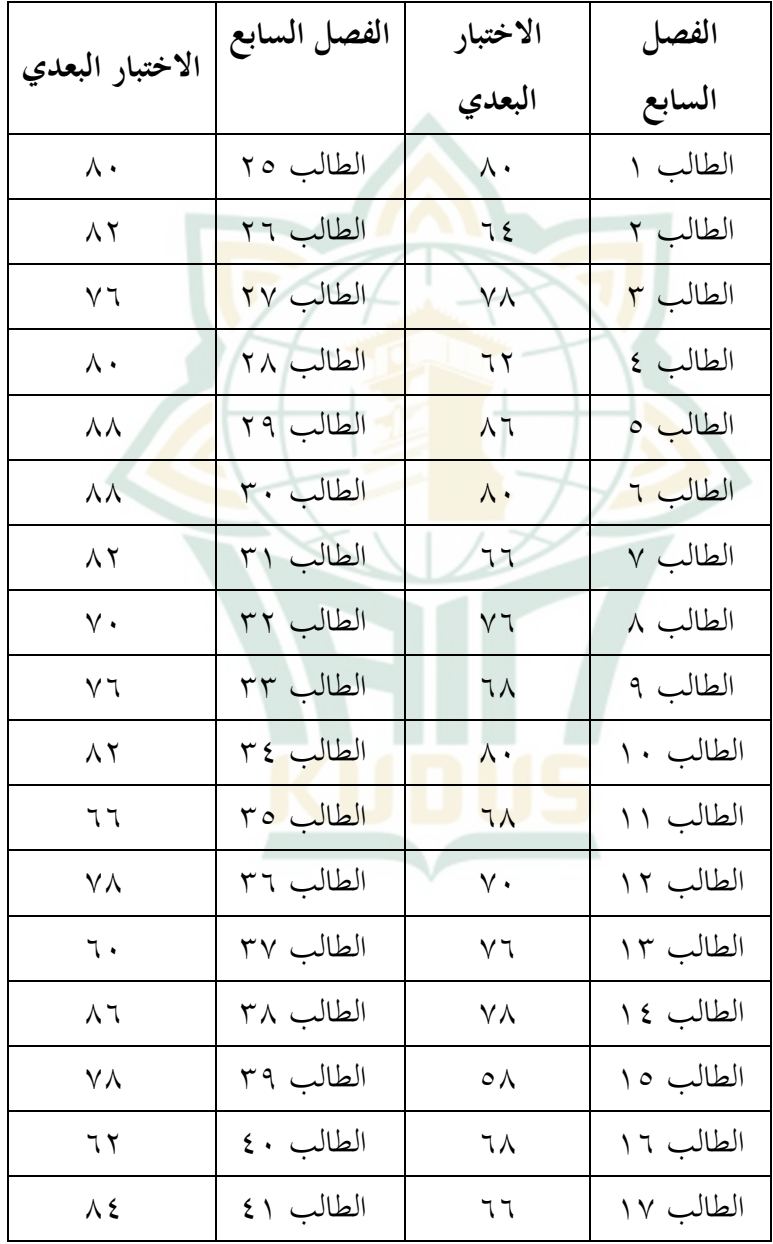

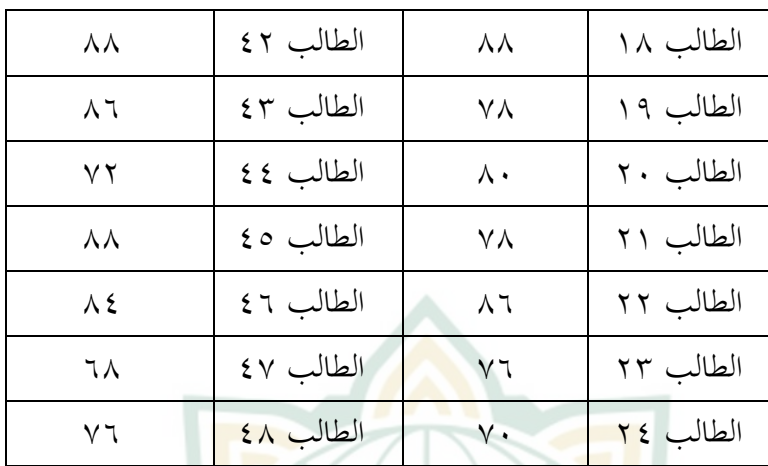

بعد االنتهاء من االختبار القبلي والتعلم ابستخدام طريقة example non example، ستقدم الباحثة أسئلة ما بعد االختبار مبجموع 20 سؤاًال.

**اجلدول .4 4 التحليل الوصفي لالختبار البعدي** 

**Descriptive Statistics**

|                       |    |                 |                                                |               | Std.  |
|-----------------------|----|-----------------|------------------------------------------------|---------------|-------|
|                       |    |                 | N   Minimum   Maximum   Sum   Mean   Deviation |               |       |
| uji statistik post    | 48 | 58 <sup> </sup> |                                                | 88 3660 76.25 | 8.340 |
| Valid N (listwise) 48 |    |                 |                                                |               |       |

على اجلدول أعاله، ميكن مالحظة أن متوسط بناء درجة  $\overline{\phantom{a}}$ ما بعد االختبار كان 76،25 وأعلى درجة كانت 88 وأقل درجة كانت ٥٨ بإجمالي درجة ٣٦٦٠. استنادًا إلى جدول التحليل

الوصفي أعاله، ميكن استنتاج أن درجات ما قبل االختبار كانت أعلى من درجات ما بعد االختبار الفصل السابع.

**.3 حتليل البياانت** 

#### **Example Non Example طريقة تعليم .1**

تم إجراء البحث بعنوا<mark>ن "فعال</mark>ية الطريقةexample non example لترقية إتقان المفردات العربية لطلاب الفصل السابع بالمدرسة المتوسطة الإسلامية فت<mark>ح الق</mark>وّيم ونوكيرتو بكالونجان للسنة الدراسية٢٠٢٢/٢٠٢٢". هذا البحث هو بحث تجريب<mark>ي لأن هذا ا</mark>لبحث يهدف إلى تحديد فعالية الطريقة e<mark>xam</mark>ple non exam<mark>ple لترقي</mark>ة إتقان المفردات العربية في الفصل السابع. ستقدم الباحثة أسئلة الاختبار إلى الفصل السابع لتحديد فعالية الطريقة example non example لرتقية إتقان املفردات العربية.

مت إجراء البحث يف املدرسة املتوسطة اإلسالمية فتح القومي ونوكيرتو بكالونجان في الفترة من ٢٣ فبراير إلى ٩ مارس ٢٠٢٣. تم إجراء اختبارات المفردات <mark>العربية للطلاب بعد تعلم</mark> المادة. تخصيص الوقت الجتماع واحد هو 2 × 40 دقيقة )ساعتان من الدروس(. املوضوع الذي يتم تدريسه يف هذا البحث هو مادة عن البيت.

**اجلدول .4 5 تطبيق طريقة Example Non Example**

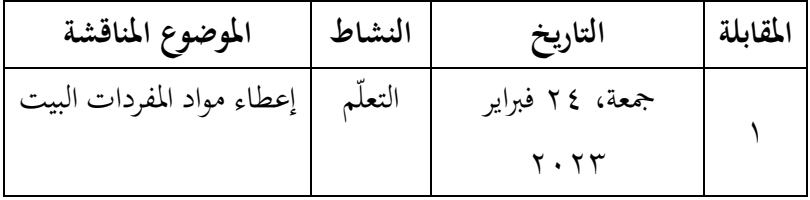

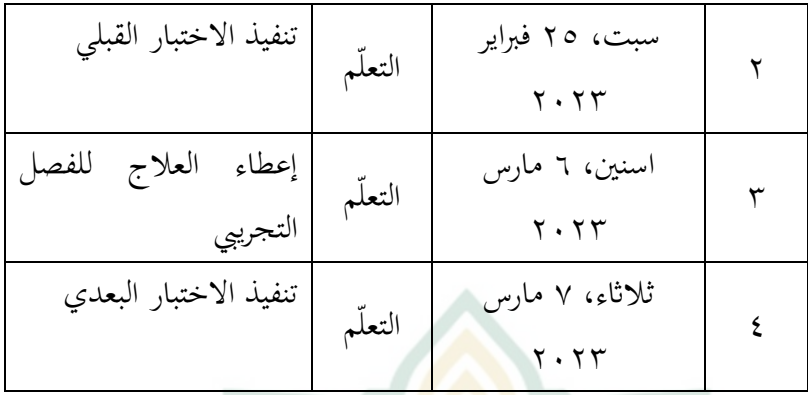

وصف تنفيذ التعليم الذي قام به الباحثة في الفصل السابع واملتعلق بتطبيق طريقة example non example هي كما يلي:

**أ( اللقاء األول**

يف االجتماع األول، بدأت األنشطة التعليمية بقراءة أمساء الحسني، جزء ٣٠ والصلاة معًا في ساحة المدرسة. استمر في قراءة ً القرآن حىت الساعة .08.00

في التعليم الأس<mark>ا</mark>سي، <mark>يوفر</mark> المعلم المفردات وفقًا لمواد البيت ً الموجودة في المحادثات والقراءات. يُطلب من الطلاب تفسير المحادثات والقراءات وفهمها. ثم يعمل الطلاب على التمارين في كتاب التمرين.

األنشطة اخلتامية، يتم منح الطالب الفرصة للسؤال عن المواد التي لم يتم فهمها. يعطي المعلم استنتاجًا نحائيًا حول المادة. **يہ ً** يذكر املعلم الطالب بقراءة املواد اليت مت تدريسها يف هذا

ا وأن ً االجتماع. حيفز املعلم الطالب على الدراسة اجلادة دائم ا يف التعلم. مث يف هناية الدرس يقرأ الطالب صالة ً يكونوا جاد يقودها قائد الفصل.

**ب( اللقاء الثاين**

االجتماع الثاين، بدأت األنشطة التعليمية بقراءة أمساء الحسني، جزء ٣٠ وا<mark>لصلاة معًا</mark> في ساحة المدرسة. استمر في قراءة **ٔ** القرآ<mark>ن حتى ا</mark>لساعة ٨,٠٠.٠

في التعليم الأسا<mark>سي، يعط</mark>ي المعلم ورقة أسئلة قبل الاختبار <mark>تتكو</mark>ن من ٢٠ أس<mark>ئلة م</mark>تعددة الخيارات. يتم منح الطلاب ٣٠ <mark>دقيقة للعمل. تمت الإج</mark>ابة على الأسئلة <mark>من قبل</mark> جميع طلاب الفصل السابع .

األنشطة اخلتامية، يتم منح الطالب الفرصة للسؤال عن المواد التي لم يتم فهمها. يعطي المعلم استنتاجًا نحائيًا حول المادة. **يہ** .<br>. يذكر المع<mark>لم الطلاب بقراءة المواد ال</mark>تي تم تدريسها في هذا الاجتماع. يحفز المعلم الطلاب على الدراسة الجادة دائمًا وأن  $\overline{a}$ يكونوا جادًا في التعلم. ثم في نماية الدرس يقرأ الطلاب صلاة .<br>. يقودها قائد الفصل.

**ج( اللقاء الثالث**

االجتماع الثالث، بدأت األنشطة التعليمية بقراءة أمساء الحسني، جزء ٣٠ والصلاة معًا في ساحة المدرسة. استمر في قراءة ً القرآن حىت الساعة .08.00

في التعليم الأس<mark>اسي،</mark> سيقوم المعلم بتوزيع المجموعات للفصل السابع. تتك<mark>ون كل مج</mark>موعة من ٤–٥ طلاب. يقدم المعلم صور<mark>اً مطابق</mark>ة للمادة التي تم شرحها في الا<mark>جتم</mark>اع السابق. ثم تقوم كل <mark>مجموعة بتحليل أي مفردات و</mark>اردة في الصورة. بعد الانتهاء <mark>من التحليل، سيقل<mark>م مم</mark>ثلو المجموعة نتائج مناقشاتمم الجماعية.</mark> <mark>فيما ي</mark>لي مواد تعلي<mark>م المفرد</mark>ات للفصل التجريبي<mark>:</mark>

**اجلدول .4 6 مواد التعلم** 

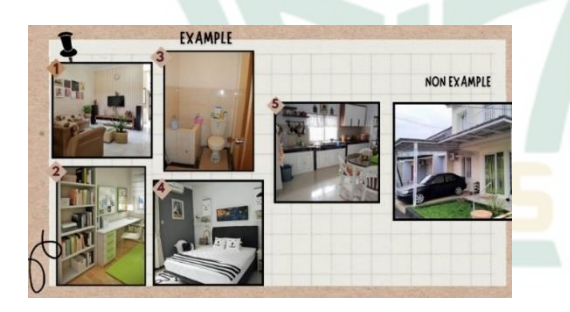

األنشطة اخلتامية، يتم منح الطالب الفرصة للسؤال عن المواد التي لم يتم فهمها. يعطي المعلم استنتاجًا نحائيًا حول المادة. **ي م**<br>. يذكر املعلم الطالب بقراءة املواد اليت مت تدريسها يف هذا الاجتماع. يحفز المعلم الطلاب على الدراسة الجادة دائمًا وأن  $\overline{a}$ 

ا يف التعلم. مث يف هناية الدرس يقرأ الطالب صالة ً يكونوا جاد يقودها قائد الفصل.

**د( اللقاء الرابع** 

االجتماع الرابع، بدأت األنشطة التعليمية بقراءة أمساء الحسني، جزء ٣٠ وال<mark>صلاة معًا</mark> في ساحة المدرسة. استمر في قراءة ً القرآن حىت الساعة .08.00

<mark>في التعليم الأساسي، يعطي المعلم ور</mark>قة أسئلة اختبار ما بعد تتكون من 20 أسئلة متعددة اخليارات. يتم منح الطالب <mark>. ٣ دقيقة للعمل. تمت الإجاب</mark>ة على الأسئلة <mark>من قبل</mark> جميع طلاب الفصل السابع .

األنشطة اخلتامية، يتم منح الطالب الفرصة للسؤال عن المواد التي لم يتم فهمها. يعطي المعلم استنتاجًا نحائيًا حول المادة. **ي م**<br>. يذكر املعلم الطالب بقراءة املواد اليت مت تدريسها يف هذا الاجتماع<mark>. يحفز المعلم الطلاب على ا</mark>لدراسة الجادة دائمًا وأن ً يكونوا جادًا في التعلم. ثم في نماية الدرس يقرأ الطلاب صلاة <u>:</u> يقودها قائد الفصل.

- **.2 أدوات االختبار**
- **أ( االختبار الصدق**

الختبار صحة وموثوقية األداة، استخدم الباحثة التحليل مع 26 SPSS IBM. ابلنسبة ملستوى الصدق، مت إجراء اختبار األمهية من خالل مقارنة قيمة عدد r مع قيمة اجلدول r. اختبار الصدق االختبارات ابستخدام الصيغة Smirnov Kolmogorov.

**مقارنة قيمة r مع جدول r**-

▪ إذا كانت قيمة r < جدول r = صال إذا كا<mark>نت قيمة r <</mark> جدول r = غير صالح **عرض قيمة الداللة ).Sig)** إذا ك<mark>انت قيمة</mark> الدلالة >0.0<sub>5 =</sub> صالح ■ إذا <mark>كانت ق</mark>يمة الدلالة< o,. = غير صالح ّ ّ على نتائج بناء حتليل حساب الصدق االختبارات، يتم  $\overline{\phantom{a}}$ احلصول على البياانت كما يف اجلدول التايل: **1( الصدق االختبار القبلي**  <mark>تتكون أسئلة الفصل</mark> السابع من ٢٠ أسئلة متعددة اخليارات. فيما يلي صدق االختبار القبلي ألسئلة االختيار من متعدد:

<sup>&</sup>lt;sup>52</sup> Sahid Raharjo, "Uji Validitas Menggunakan Teknik Pearson Product Moment," *Spssindonesia.Com*, 2017, Hal. 4.

**اجلدول .4 7 الصدق االختبار القبلي** 

| معلومة   | رقم<br>الأسئلة | نوع<br>السؤال | قيمة r                                 | جدول<br>r | Sig.                |
|----------|----------------|---------------|----------------------------------------|-----------|---------------------|
| صالح     | ١              |               | $.$ $(5)$                              | .6791     | $\cdots$            |
| صالح     | ٢              |               | .651                                   | .6791     | $\cdot$ 0           |
| صالح     | ٣              |               | . 6292                                 | .0791     | $\cdot$ 0           |
| صالح     | ٤              |               | $.$ $\mathsf{r} \mathsf{v} \mathsf{v}$ | .6791     | . 6.0               |
| صالح     | $\circ$        | متعدد         | .6242                                  | .6791     | . 6.0               |
| غير صالح | ٦              | الخيارات      | .617A                                  | .6491     | $\cdot \cdot \cdot$ |
| صالح     | $\checkmark$   |               | .622.                                  | .6791     | . 6.0               |
| صالح     | ۸              |               | .6720                                  | .6791     | $\cdots$            |
| صالح     | ٩              |               | .67YY                                  | .6791     | . 6.0               |
| صالح     | ۱.             |               | . . $292$                              | .6791     | . 0.0               |
| صالح     | ١              |               | .6449                                  | .6791     | $\cdot$ 0           |
| صالح     | ٢              |               | .6477                                  | .6791     | $\cdot$ 0           |
| صالح     | ٣              |               | .0707                                  | .6791     | $\cdots$            |
| صالح     | ٤              | اختبار        | .67.0                                  | .6791     | $\cdots$            |
| غير صالح | ٥              | الوصف         | .002                                   | .6791     | $\cdot$ 0           |
| صالح     | ٦              |               | .65V.                                  | .6791     | $\cdots$            |
| غير صالح | ٧              |               | $\cdots$ $\mathsf{r}$                  | .6791     | $\cdots$            |
| صالح     | ٨              |               | $\cdot$ $\cdot$ $\cdot$ $\cdot$        | .6791     | $\cdot$ 0           |

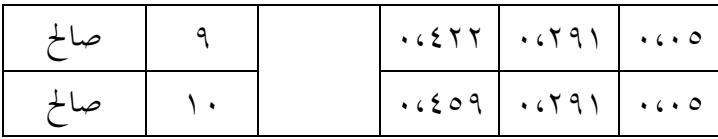

بناءً على الجدول أعلاه، يمكن استنتاج أنه من ً بين ٢٠ سؤالاً قبل الاختبار، تم الإعلان عن صحة 17 سؤاال.ً ألن قيمة r احملسوبة أكرب من قيمة اجلدول r، يتم التصريح عن السؤال أبنه صال. **2( الصدق االختبار البعدي**  تتكون أسئلة الفصل السابع من 20 أسئلة متعدد<mark>ة الخيارات. ف</mark>يما يلي صدق الاختبار القبلي ألسئلة االختيار من متعدد:

**اجلدول .4 8 الصدق االختبار البعدي** 

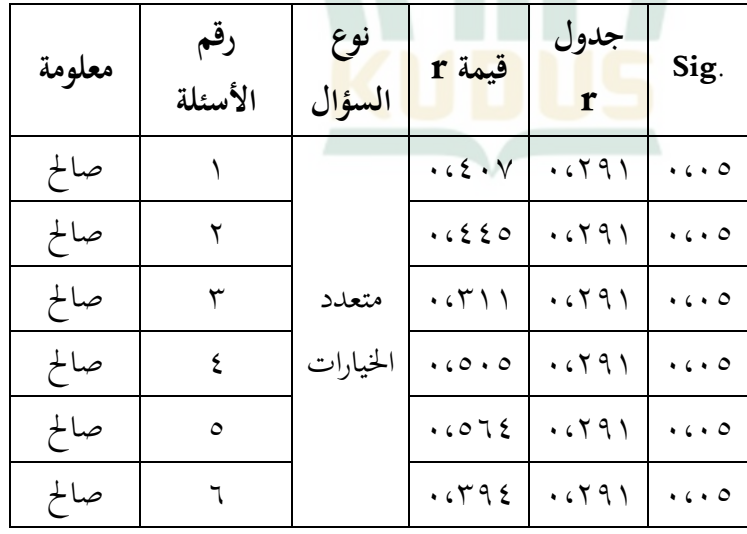

**REPOSITORI JAIN KUDUS** 

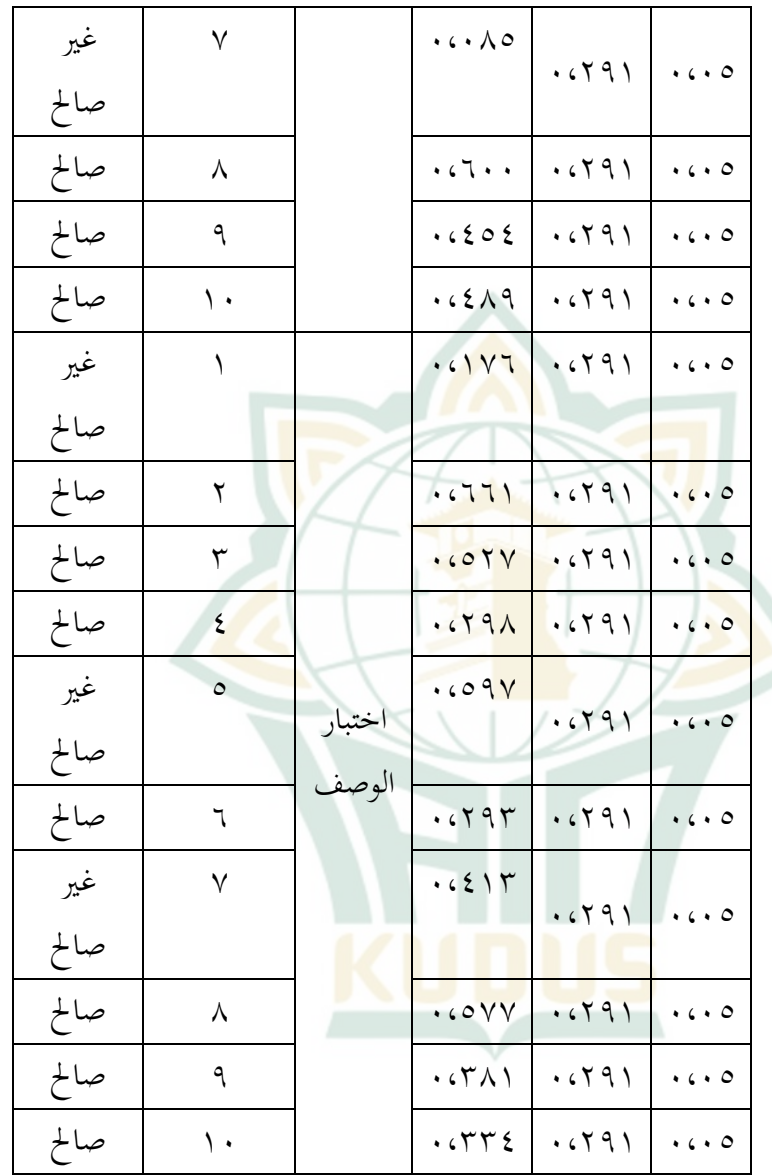

على اجلدول أعاله، ميكن استنتاج أنه من بناء ً بين ٢٠ سؤالاً قبل الاختبار، تم الإعلان عن صحة

18 سؤاال.ً ألن قيمة r احملسوبة أكرب من قيمة اجلدول r، يتم التصريح عن السؤال أبنه صال.

**ب( اختبار الثبات** 

بعد اختبار الصدق، يتم اختبار البيانات باختبار الثبات .Cronbach's Alpha صيغة ابستخدام

يقال <mark>إن الأداة يم</mark>كن الاعتماد عليها إذا كانت قيمة r<sub>.</sub> . , v < *Cronbach's Alpha* 

**1( الثبات االختبار القبلي** 

**أساس اختاذ القرار:** 

**اجلدول .4 9 الثبات االختبار القبلي** 

#### **Reliability Statistics**

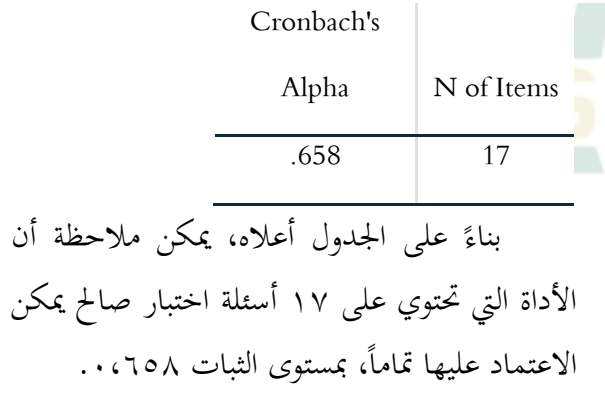

4.

<sup>53</sup> Sahid Raharjo, "Uji Reliabilitas, Cronbach Alpha," *Spssindonesia.Com*, 2017, Hal.

## **2( الثبات االختبار البعدي**

**اجلدول .4 10 الثبات االختبار البعدي** 

#### **Reliability Statistics**

Cronbach's

Alpha | N of Items

.752 18

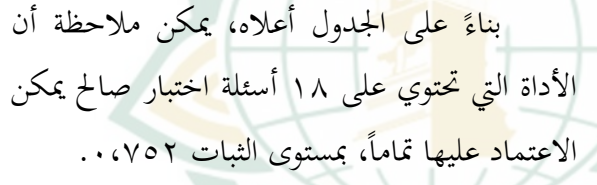

**ج( اختبار الوضع الطبيعي** 

مت إجراء اختبار الوضع الطبيعي للبياانت لتحديد ما إذا كانت العينة قيد البحث أتت من جمموعة سكانية موزعة بشكل طبيعي أ<mark>م لا. اختبار الوضع الطبيعي</mark> المستخدم هو اختبار .IBM SPSS 26 ابستخدام Kolmogrov-Smirnov

**أساس اختاذ القرار:** 

إذا كانت قيمة الدلالة < ...> يتم توزيع القيمة املتبقية بشكل طبيعي. إذا كانت قيمة الدلالة < ،,.٥> فلا يتم توزيع القيمة المتبقية بشكل طبيعي.<sup>،</sup> ً

**اجلدول .4 11 اختبار الوضع الطبيعي** 

#### **Tests of Normality**

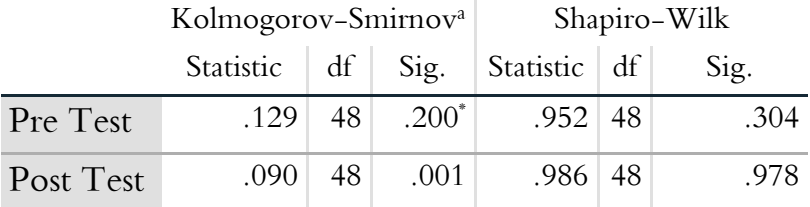

\*. This is a lower bound of the true significance.

a. Lilliefors Significance Correction

**د( اختبار التجانس** بعد إعلان أن المجموعتين أتت من مجموعات ذات توزيع طبيعي، مت إجراء اختبار التجانس ابستخدام 26 SPSS IBM. مت إجراء اختبار التجانس ملعرفة ما إذا كانت بياانت البحث حتتوي على تباين متجانس أم ال. **أساس اختاذ القرار:**  ▪ إذا كانت قيمة الداللة < ،0.05 فإن توزيع

<sup>54</sup> Sahid Raharjo, "Uji Normalitas KS Residual dengan SPSS," *Spssindonesia.Com*, 2017, Hal. 1, https://www.spssindonesia.com/2014/01/uji-normalitas-kolmogorovsmirnov-spss.html.

البيانات يكون متجانسًا.

ً

▪ إذا كانت قيمة الداللة > ،0.05 فإن توزيع البيانات غير متجانس.<sub>°°</sub>

**اجلدول .4 12 االختبار التجانس**

#### **Test of Homogeneity of Variances**

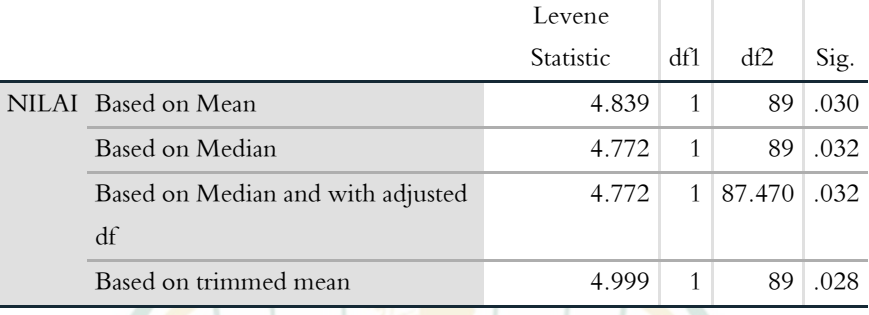

**ه( اختبار الفرضية** 

**Paired Sample t test اختبار( 1)** 

بعد اختبار التحليل، مث اختبار الفرضية. اخترب الفرضية يف هذا البح<mark>ث باستخدام اختبار t. يستخ</mark>دم اختبار t لاتخاذ قرار بشأن قبول فرضية البحث أو رفضها.

<sup>55</sup> Sahid Raharjo, "Uji Homogenitas dengan SPSS," *Spssindonesia.Com*, 2017, Hal. 1, http://sarwanto.staff.fkip.uns.ac.id/files/2010/03/Uji-Homogenitas.docx.

**أساس اختاذ القرار:** 

- $\text{Lil}(\cdot,\cdot,\cdot) > \text{(tailed-7)}.$ إذا كانت قيمة Sig. ( 1 فرق كبير بين نتائج التعليم في بيانات الاختبار القبلي والبعدي.
- إذا كانت قيمة Sig.( -2tailed > )،0.05 لذلك ال

يوجد فرق ك<mark>بير بين </mark>نتائج التعليم في بيانات الاختبار القبلي والبعدي.<sub>``</sub>

**اجلدول .4 13 االختبار الفرضية** 

| <b>Paired Samples Test</b> |        |                |       |                 |           |        |               |         |  |
|----------------------------|--------|----------------|-------|-----------------|-----------|--------|---------------|---------|--|
|                            |        |                |       |                 |           |        |               |         |  |
|                            |        | 95% Confidence |       |                 |           |        |               |         |  |
|                            |        |                | Std.  | Interval of the |           |        |               |         |  |
|                            |        | Std.           | Error | Difference      |           |        | Sig.<br>$(2-$ |         |  |
|                            | Mean   | Deviation      | Mean  | Lower           | Upper     | t      | df            | tailed) |  |
| Pre                        |        | 8.833          | 1.275 | $-17.898$       | $-12.769$ |        | 47            | .000    |  |
| Test-                      | 15.333 |                |       |                 |           | 12.027 |               |         |  |
| Post                       |        |                |       |                 |           |        |               |         |  |
| Test                       |        |                |       |                 |           |        |               |         |  |

بناء على اجلدول أعاله هو Sig. ( -2 tailed )من .0.000 ميكن تقرير مرفض 0H و مقبول Ha ألن املستوى املعنوي أصغر من 0.05 حيث تكون نتائج االختبارين القبلي

<sup>56</sup> Sahid Raharjo, "Uji Paired Sample T-Test dan Interpretasi dengan SPSS," *Spssindonesia*, 2021, Hal. 4, http://www.spssindonesia.com/2016/08/cara-uji-pairedsample-t-test-dan.html.

والبعدي 0.000 > ،0.05 وميكن استنتاج إتقان املفردات العربية خيتلف بني االختبار القبلي واالختبار البعدي.

**N-Gain اختبار( 2)** 

بعد اختبار test t sample paired، تتم اإلجابة على أسئلة البحث عما إذا كانت طريقة example non example فعالية أم لا في هذا البحث <mark>من خلال</mark> نتائج اختبار N-Gain. تم إجراء اختبار Gain-Nلتحديد إتقان املفردات لدى طالب بعد تلقي العالج.

**اجلدول .4 14 اختبار Gain-N**

#### **Descriptive Statistics**

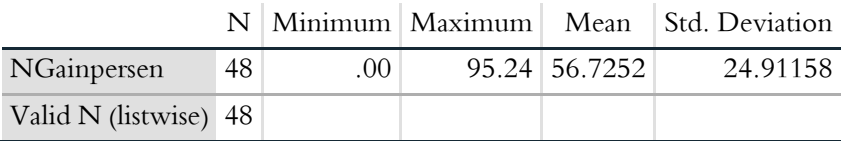

بنا<mark>ء عل<sub>ى</sub> نتائج اختبار N-Gain أعلاه، ان مستوى قيمة</mark> اختبار Gain-N يف الفصل ال سابع هو ٪56،7 ويتم تضمينه فئة فعالية مبا فيه الكفاية. لذلك، ميكن استنتج ان استخدام طريقة example non example فعالية لرتقية إتقان املفردات لدى طلاب الفصل السابع بالمدرسة المتوسطة الإسلامية فتح القويم ونوكريتو بكالوجنان.

## **REPOSITORI JAIN KUDUS**

**.2 مناقشة نتائج البحث** 

يصف هذا القسم وصف وتفسري بياانت البحث. مت إجراء وصف وتفسير البيانات على إتقان الطلاب للمفردات العربية التي تم تدريسها من طريقة example non example وطريقة التعليم التقليدي. كان اهلدف من هذا البحث هو ملعرفة إتقان املفردات قبل وبعد استخدام الطريقة example example non وملعرفة فعالية الطريقة example non example لرتقية إتقان المفردات العربية للطلاب الذين تم تدريسهم باستخدام طريقة example non example مع التعليم التقليدية<mark>.</mark>

قبل تطبيق طريق<mark>ة ex</mark>ample non ex<mark>ample، تم إعطاء جميع</mark> الطل<mark>اب الم</mark>واد "البيت" <mark>باستخ</mark>دام طريقة المحاضرة أ<mark>و طر</mark>يقة التقليدية. بعد تعلم المادة يقوم الطلاب بإجراء اختبار القبلي لمعرفة ترقية إتقان المفردات باستخدام طريقة التقليدية. ومقارنة نتائج إتقان المفردات ابستخدام طريقة example non example. وفقا للبياانت، درجة االختبار القبلي اليت حققها طالب الفصل السابع وعدده 48 طالبا، كان متوسط فصله 62،12 وكانت أعلى الدرجة هي .80

بعد إجراء االختبار القبلي، سيقوم الطالب إبجراء االختبار البعدي. ومع ذلك، قبل إجراء االختبار البعدي، سيتم منح طالب الفصل السابع العالج يف شكل تعلم ابستخدام طريقة non example example. وفقا للبياانت، درجة االختبار البعدي كان متوسط فصله 76،25 وكانت أعلى الدرجة هي .88

ترقية الدرجة غير المرضية بسبب شعور الطلاب بالملل والنعاس وهم يستمعون الى المحاضرة. لذلك لا يركزون الى الدراسة. ومن حيث ان الدرجة املتوسط يف اختبار البعدي أفضل من اختبار القبلي. حيدث بسبب االختالفات يف التعلم. ابستخدام طريقة non example example، فإنه يشجع الطالب على ان يكونوا أكثر نشاطا واهتماما بالمشاركة في الدروس وتركيز ف<mark>ي التعل</mark>م.

استن<mark>ادًا إلى</mark> نتائج البحث الذي تم إ<mark>جراؤه في</mark> المدرسة المتوسطة ً الإسلامية ف<mark>تح</mark> القويم ونوكرتو بكالونجان، من المعروف أن هناك فعالية الطريقة example non example لترقية إتقان المفردات العربية لطلاب الفص<mark>ل السابع. يمكن رؤيته في الجدول</mark> ؟ . ١٣ من <mark>نتائج تحليل</mark> البيانات إلتقان املفردات العربية مع اختبار عينة اختبار t test sampel paired، sig. (tailed–۲) ۰٫۰۰ بنسبة معنوية 0٪، أي ٠٫٠٥. بناء أساس اختاذ القرار إذا كانت قيمة الداللة )-2tailed < )،0.05 لذلك هناك 57 فرق بني االختبار القبلي والبعدي.

ونتائج اختبار N-Gain مس<mark>توى ٪</mark>0٦،<mark>٧ ويتم تضمينه فئة</mark> فعالية بما فيه الكفاية.^° لذلك يمكن أن نستنتج أن هناك فعالية الستخدام طريقة example non example لرتقية إتقان املفردات العربية

<sup>57</sup> Didik Setyawarno, "Uji Statistik untuk Penelitian," *Workshop Pemanfaatan Buku Ajar*, 2017, Hal. 23.

<sup>58</sup> Yustina Tuti dkk, "Pengaruh Penggunaan Media Pembelajaran Audiovisual Terhadap Pemahaman Teks Prosedur pada Siswa SMK Negeri 1 Kefamenanu Kelas XI", *Sinergi Budaya dan Teknologi dalam Ilmu Bahasa, Sasta Indonesia dan Pengajarannya*, 2022, Hal. 217.

# لطلاب الفصل السابع بالمدرسة المتوسطة الإسلامية فتح القويم ونوكرتو بكالوجنان للسنة الدراسية /2022 .2023

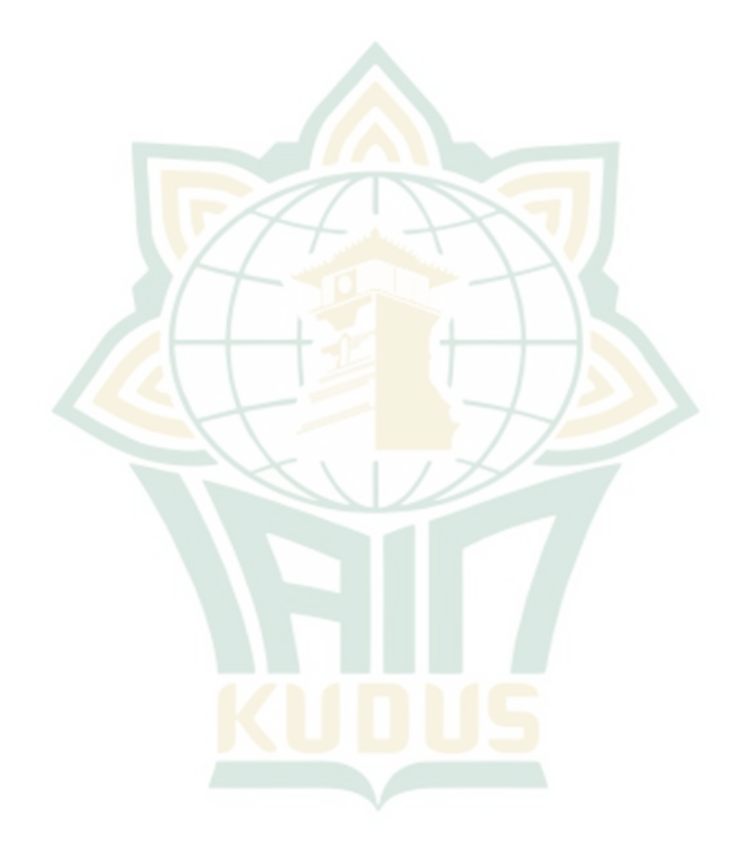

**REPOSITORI IAIN KUDUS**